## EXCEL - PŘÍKAZY (ZÁKLADNÍ STATISTIKA):

**Průměr** vypočítaný ze spojitého sloupce (dvojtečka vymezuje rozsah buněk ..od - do")

 $=PR\mathring{U}M\check{E}R(první buňka:poslední buňka); např. =PR\mathring{U}M\check{E}R(E2:E118)$ 

**Směrodatná odchylka** vypočítaná ze spojitého sloupce

 $=$ SMODCH.VÝBĚR(první buňka:poslední buňka), např.  $=$ SMODCH.VÝBĚR(E2:E118)

**Pro t-test (ANOVA)je potřeba mít pro každou skupinu proměnné uvedeny spojitě v jednom sloupci v buňkách pod sebou** (např. ženy zvlášť a těsně za sebou a muže taktéž - POMOCÍ "DATA" - SEŘADIT). T-test vypočítá přímo statistickou významnost, tedy hodnotu p.

 $=$ TTEST(rozmezí buněk pro první podskupinu; rozmezí buněk pro druhou podskupinu; 2; 2)

 $=TTEST(B4:B28;B29:B130;2;2)$ 

- Poslední dvě čísla v závorce vyjadřují typ výpočtu t-testu a nemění se.

## **Pro Pearsonův korelační koeficient** *r***:**

=PEARSON(rozmezí buněk pro první podskupinu;rozmezí buněk pro druhou podskupinu)

 $=$ PEARSON( $B4:B28$ ; $C4:C28$ )

Statistická významnost pro Pearsonovu korelaci (p<0,05) velmi přibližně:

 $r = \frac{2}{\sqrt{2}}$ druhá odmocnina z N

*viz tabulka níže (orientační odhad)*

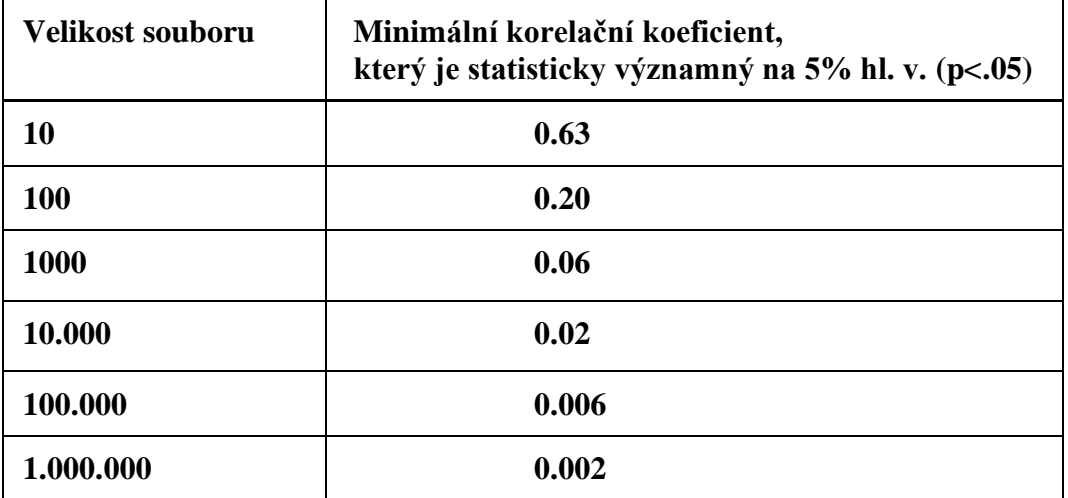